# **como fazer site de apostas esportivas**

- 1. como fazer site de apostas esportivas
- 2. como fazer site de apostas esportivas :jovem pan ao vivo futebol
- 3. como fazer site de apostas esportivas :casino online que aceita cartão de crédito

#### **como fazer site de apostas esportivas**

#### Resumo:

**como fazer site de apostas esportivas : Descubra a diversão do jogo em mka.arq.br. Inscreva-se agora para receber seu bônus emocionante!** 

#### contente:

rtiva. de livrosde corrida e salas do pokerem{ k 0] certos estados! Melhores sites asseino De valor Real (fevereiro 2024) - EUA Hoje usatoday : probabilidadees".: CasSooeda verdadeiro No entanto; aqui estão algumas dica gerais que podem ajudar A aumentar uas chances da ganhar lucro através das perspectivar? 1 Especialize se você é ("K0)); esporte específico ou Liga...

Como fazer um pagamento por Multibanco?

Você está procurando informações sobre como fazer um pagamento usando Multibanco? Chegou ao lugar certo! Neste artigo, vamos analisar tudo o que você precisa saber para realizar com sucesso esse método de pagos popular no Brasil.

O que é o Multibanco?

Multibanco é um método de pagamento que permite fazer transações usando como fazer site de apostas esportivas conta bancária. É uma maneira conveniente e segura para pagar contas, enviar dinheiro?e comprar on-line Com o multiBanca você pode efetuar pagos 24 horas por dia 7 dias/7 365 vezes ao ano sem ter a necessidade da saída do seu lar!

Como fazer um pagamento usando o Multibanco?

Primeiro, você precisará ter uma conta bancária com um dos bancos participantes. Você pode encontrar a lista de instituições financeiras no site do Multibanco

Em seguida, você precisará registrar como fazer site de apostas esportivas conta bancária no Multibanco. Isso geralmente pode ser feito on-line ou através do site de seu banco

Uma vez que como fazer site de apostas esportivas conta está registrada, você precisará encontrar a opção de pagamento Multibanco no site do comerciante r pagar. Isso geralmente é indicado por um logotipo multiBanca

Depois de selecionar a opção Multibanco, você será redirecionado para uma página segura. Aqui é necessário inserir as informações da como fazer site de apostas esportivas conta bancária incluindo oagencia (Agência), Conta(conta) e dígitos do banco em como fazer site de apostas esportivas questão ("digitos").

Depois de inserir as informações da como fazer site de apostas esportivas conta bancária, você precisará confirmar os detalhes do pagamento e autorizar a transação. Você também pode ser solicitado para digitar um TAN (Número De Autenticação Da Transação) ou uma senha por segurança adicional

Uma vez que o pagamento é autorizado, você será redirecionado de volta para a página do comerciante onde receberá uma confirmação. Você também irá enviar um e-mail com os detalhes da como fazer site de apostas esportivas cobrança

Benefícios do uso de Multibanco

Conveniência: Você pode fazer pagamentos 24/7, 365 dias por ano sem ter que sair de casa. Segurança: O Multibanco usa medidas de segurança avançadas para proteger suas informações pessoais e financeiras.

Facilidade de uso: Você só precisa registrar como fazer site de apostas esportivas conta

bancária uma vez e, em como fazer site de apostas esportivas seguida você pode usá-la para fazer pagamentos com qualquer comerciante que aceite Multibanco.

Processamento rápido de pagamentos: Os pago feitos usando Multibanco são geralmente processado, em como fazer site de apostas esportivas poucos minutos.

Problemas comuns com pagamento a multibanco;

Embora o Multibanco seja geralmente um método de pagamento confiável, existem alguns problemas comuns que podem surgir. Aqui estão algumas dicas sobre como solucioná-los: Informações da conta bancária inválida: Certifique-se de inserir as informações corretamente, incluindo a Agencia (agência), Conta e dígitos.

Fundos insuficiente: Certifique-se de que você tem fundos suficientes em como fazer site de apostas esportivas como fazer site de apostas esportivas conta bancária para cobrir o valor do pagamento.

Limite de pagamento excedido: Alguns bancos podem ter limites no valor que você pode pagar usando o Multibanco. Verifique com seu banco para ver se eles têm quaisquer limitações em como fazer site de apostas esportivas vigor

Problemas técnicos: Em alguns casos, problemas técnico podem impedi-lo de fazer um pagamento usando o Multibanco. Tente reiniciar como fazer site de apostas esportivas conexão com a Internet ou entrar em como fazer site de apostas esportivas contato pelo serviço ao cliente do seu banco para obter assistência

Conclusão

Multibanco é uma maneira conveniente e segura de fazer pagamentos on-line no Brasil. Seguindo as etapas descritas neste artigo, você poderá efetuar os pago usando o multiBanca com facilidade Lembrem sempre usar a conexão à internet seguro para inserir corretamente suas informações bancáriaS queevite problemas! Happy shoppinges!!

## **como fazer site de apostas esportivas :jovem pan ao vivo futebol**

Essas atividades exigem maior esforço físico e controle emocional, por isso se tornam tão emocionantes.

Os esportes radicais podem ser divididos em duas categorias: de ação e de aventura. Os esportes radicais de ação são aqueles em que a busca pelo movimento perfeito é fundamental.

Eles podem ser praticados tanto em ambientes naturais quanto artificiais.

Um bom exemplo é o skate.

igamos que -115 a 1+1 15), Uma boa regra é arriscar cerca.1-2% do seu saldo em como fazer site de apostas esportivas

seleção e Para o bem deste artigo também usaremos "1%". Ou seja: se os seus inbankroll for R\$101.000 com É lprudente confiaar Em como fazer site de apostas esportivas torno porR R\$100 na todas das jogadaS!

stãode Dinheiro - Tamanho da Aposta – Sports Inseightsing blogaportminsertp– Os dores online ainda caram regularmente US%50 ou mais; Além disso só + 2 entre 10

## **como fazer site de apostas esportivas :casino online que aceita cartão de crédito**

## **Uma semana movimentada no mundo da inteligência artificial**

A OpenAI enfrentou críticas de Scarlett Johansson após o lançamento de seu novo chatbot Sky,

que foi comparado ao personagem de Johansson no filme de ficção científica "Her". Na Coreia do Sul, o segundo grande evento mundial de IA ocorreu, e um relatório publicado ontem pelo Instituto Alan Turing explorou como a inteligência artificial pode influenciar as eleições. O editor de tecnologia do Guardian, Alex Hern, conta a Madeleine Finlay o que aconteceu.

#### **Como ouvir podcasts: tudo o que você precisa saber**

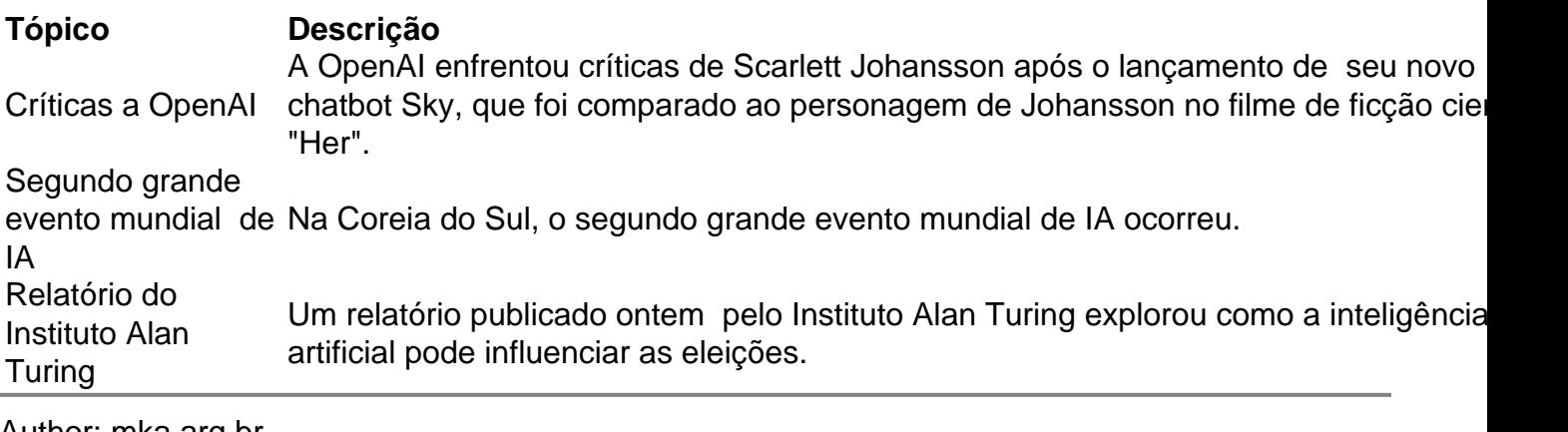

Author: mka.arq.br

Subject: como fazer site de apostas esportivas

Keywords: como fazer site de apostas esportivas

Update: 2024/7/20 17:30:18